### Welcome to

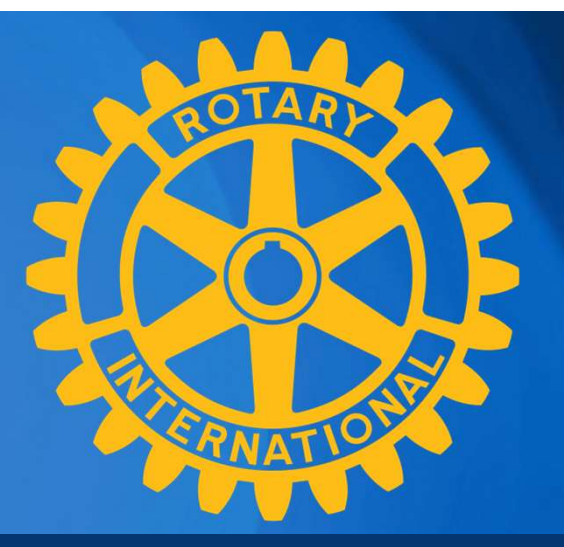

### Rotary Club Central Goals

PDG Pete Booker Robin Broomall Executive Secretary Newark Morning Club

#### District 7630 Pre-PETS 2023

# ROTARY CLUB CENTRAL: Why it's important and how to use it District 7630 Pre-PETS 2023<br>ROTARY CLUB CENTRAL:<br>Why it's important and how to use it<br>Robin Broomall rbroomall@usa.net<br>Pete Booker peteb81151@gmail.com

Pete Booker peteb81151@gmail.com

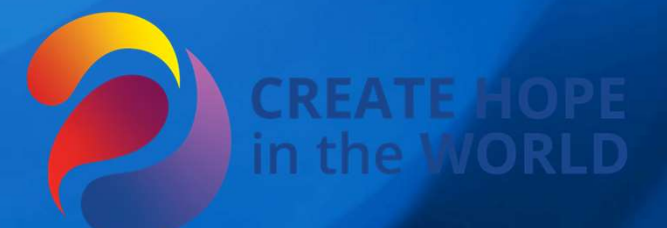

#### Here's how to access Rotary Club Central:

- Log into Rotary.org
- **2. Here's how to access Rotary Club Central:**<br>
Log into Rotary.org<br>
2. Log into MyRotary Don't have a MyRotary account: Here's how<br>
you set one up:<br>
3. Go to "For Members" and click on MyRotary or click on MyRotary you set one up: Here's how to access Rotary Club Central:<br>
1. Log into Rotary.org<br>
2. Log into MyRotary - Don't have a MyRotary account: Here's how<br>
you set one up:<br>
4. Glick on Sign In/Register.<br>
4. Click on Sign In/Register.
	- where ever you see it.
- 4. Click on Sign In/Register.
- 5. If you are a first time user, click on Create account.
- 6. Fill in the Account registration information and click on Continue.

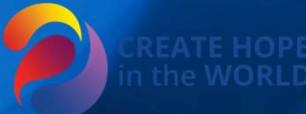

Have your member number and club number ready. They can be found on DACdb.

You will be informed that an e-mail has been sent to you.

3. You will receive a message which will ask you to click on the blue link to finalize the process.

Fill in all the mandatory information and click on Create account. When the screen refreshes you will be given information describing Have your member number and club number ready. They can be found<br>on DACdb.<br>You will be informed that an e-mail has been sent to you.<br>You will receive a message which will ask you to click on the blue link to<br>finalize the p Continue.

#### Here's how to access Rotary Club Goals:

1. When logged into MyRotary, click on MANAGE 2. In Manage, click on CLUB ADMINSTRATION In Club Administration, click on ROTARY CLUB CENTRAL 4. When in Rotary Club Central, click on GOAL CENTER 5. Select your Rotary year (2023-2024)

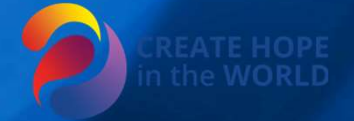

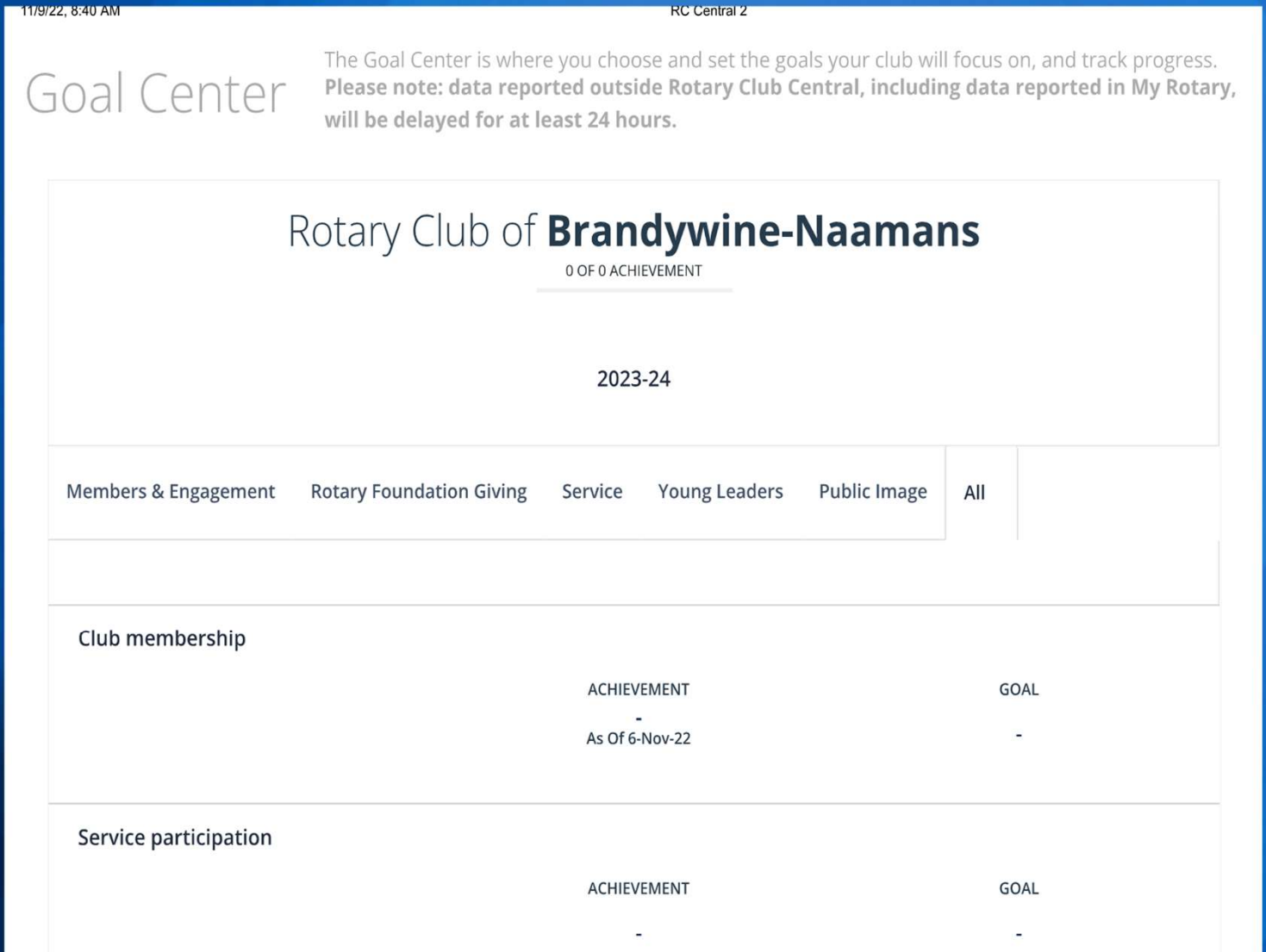

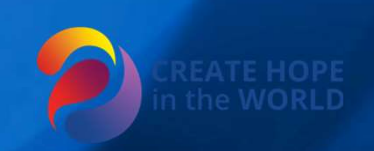

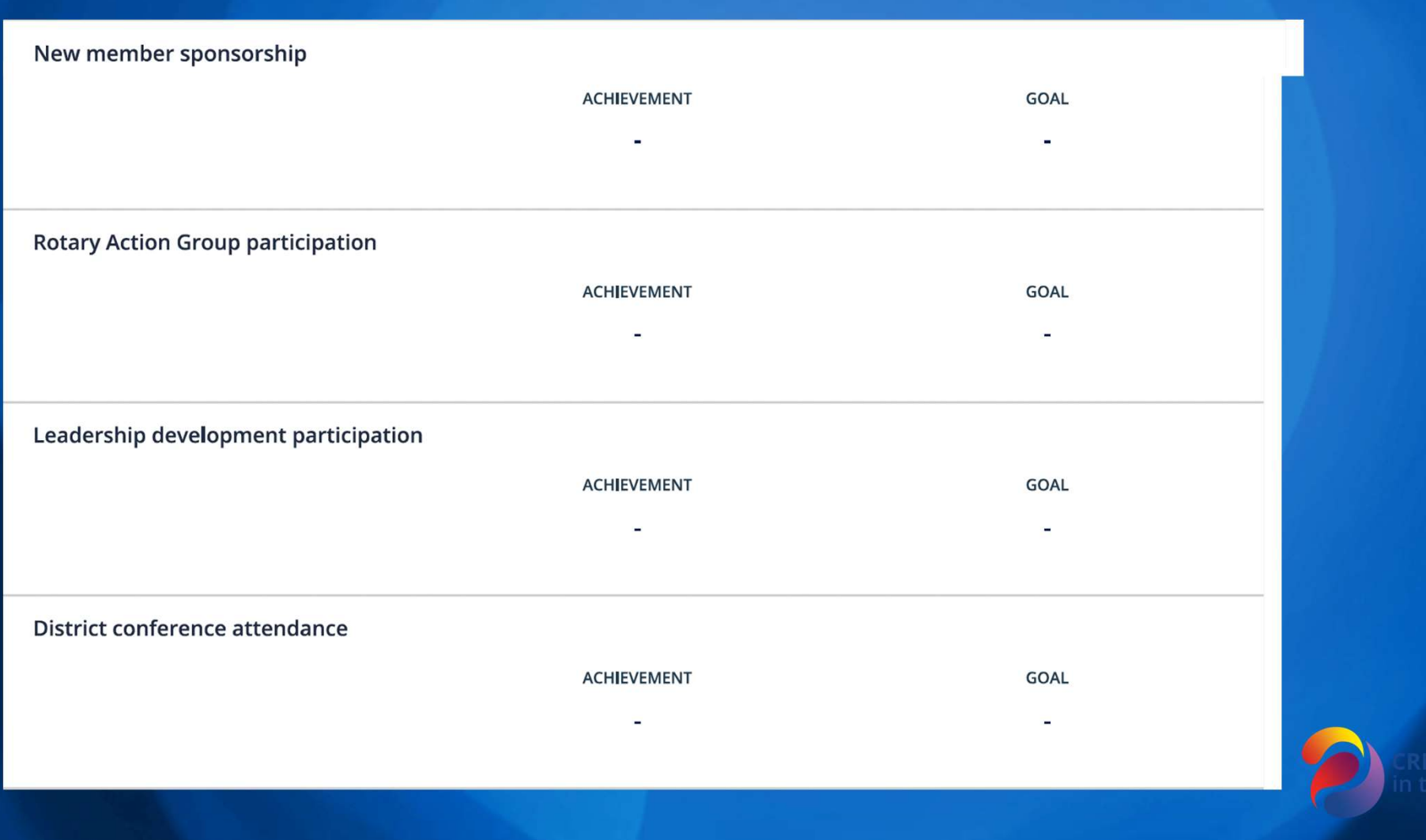

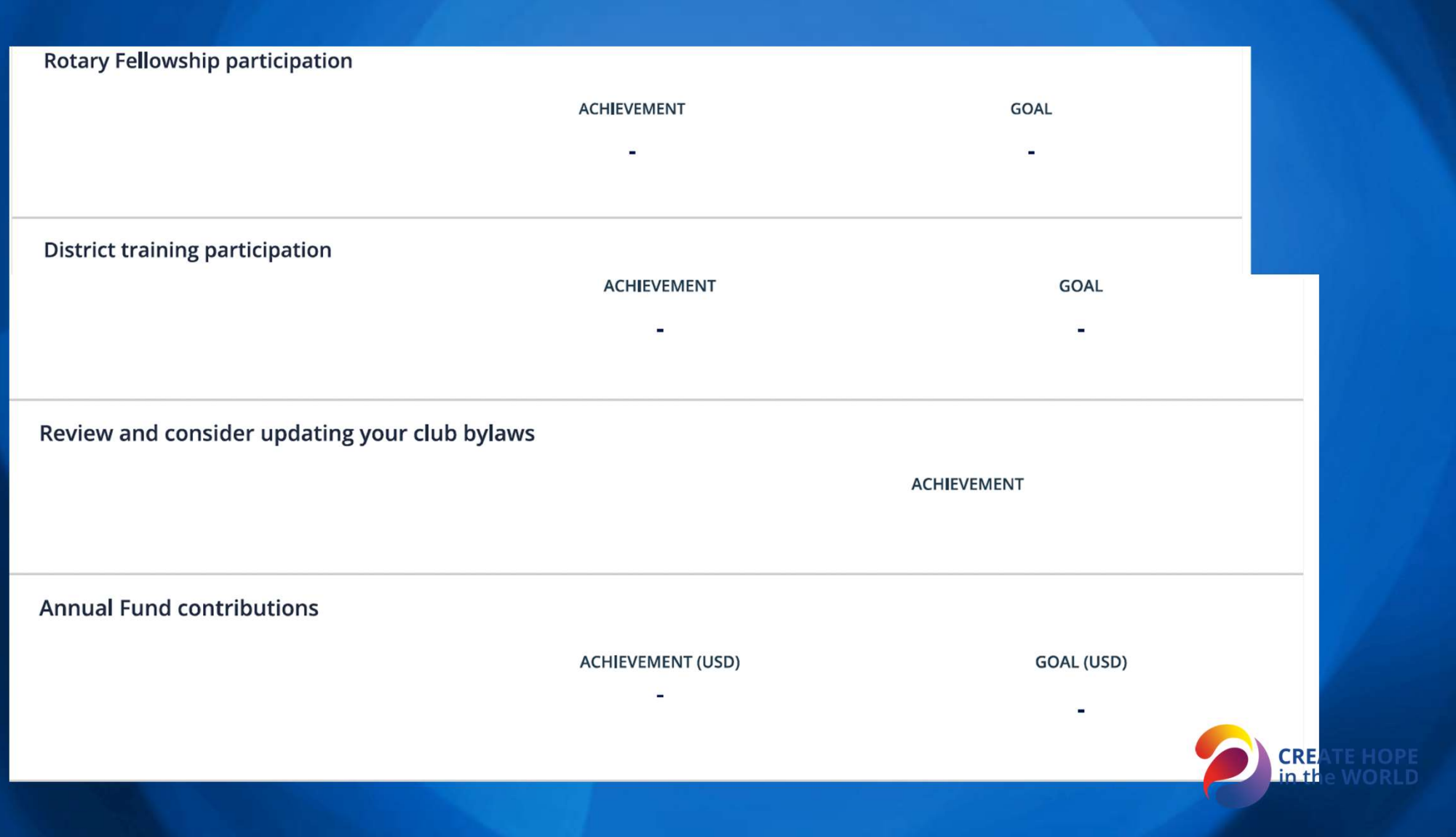

#### **PolioPlus Fund contributions ACHIEVEMENT (USD)** GOAL (USD)  $\frac{1}{\sqrt{2}}$  ,  $\frac{1}{\sqrt{2}}$  $\blacksquare$ **Major gifts ACHIEVEMENT GOAL**  $\label{eq:1} \frac{\mathbf{u}}{\mathbf{u}^2} = \frac{\mathbf{u}^2}{\mathbf{u}^2} \mathbf{u}^2 + \frac{\mathbf{u}^2}{\mathbf{u}^2} \mathbf{u}^2 + \frac{\mathbf{u}^2}{\mathbf{u}^2} \mathbf{u}^2.$  $\sim$ **Bequest Society members ACHIEVEMENT GOAL**  $\overline{\phantom{a}}$  $\overline{2}$  $\blacksquare$ **Benefactors ACHIEVEMENT GOAL**  $\omega_{\rm c}$  $\mathcal{L}$

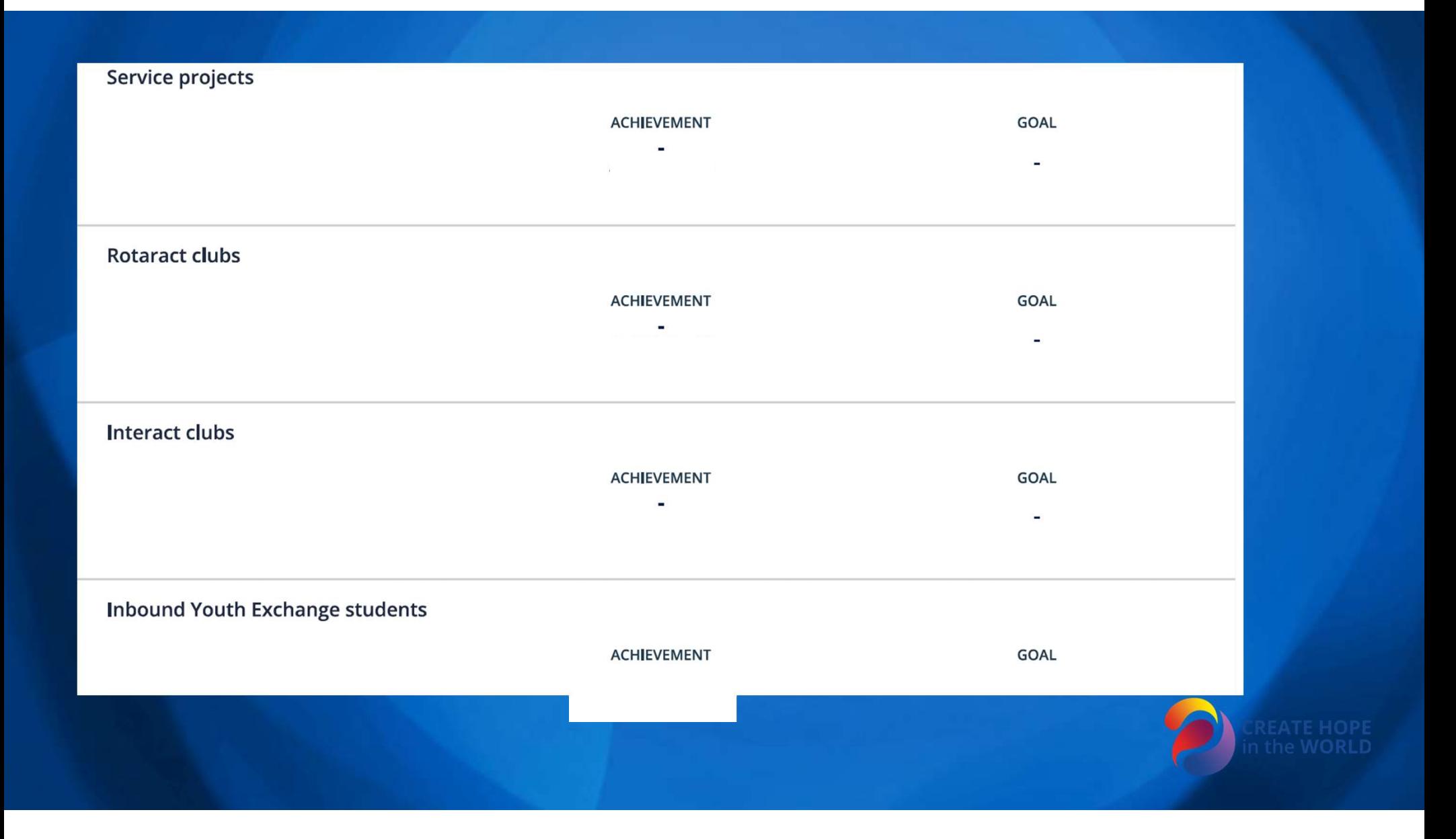

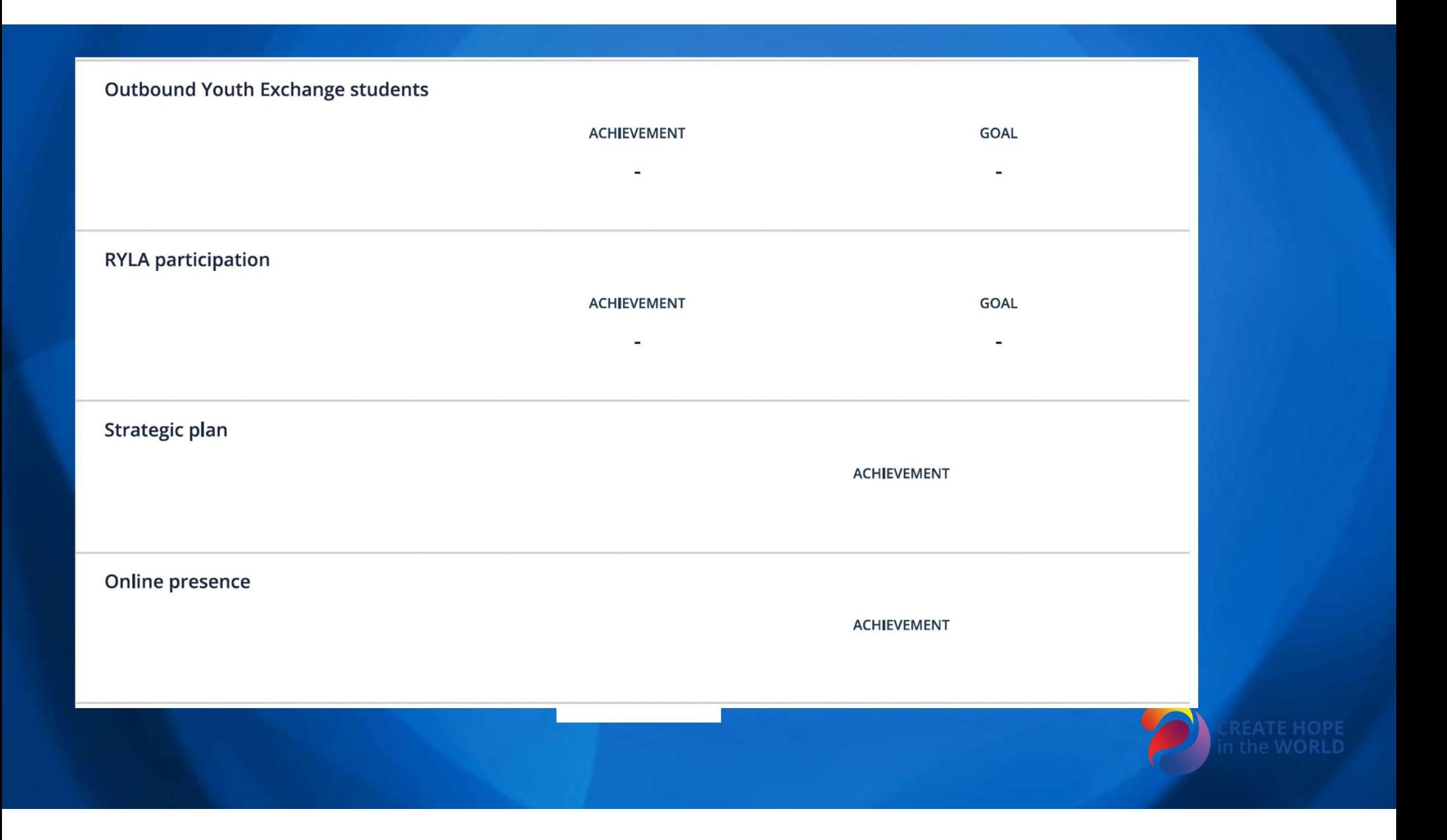

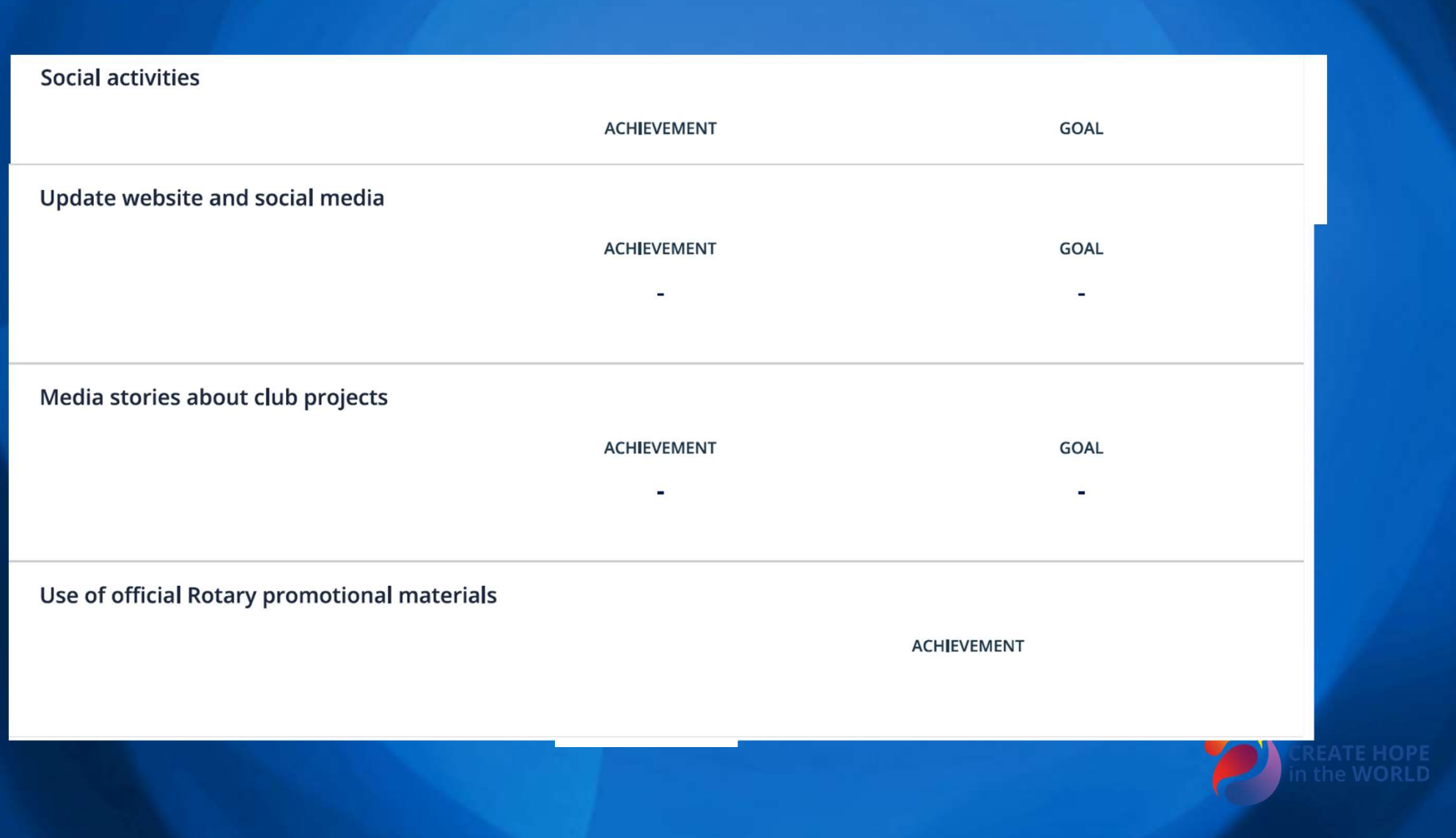

#### District 7630 Pre-PETS 2023

# ROTARY CLUB CENTRAL: Why it's important and how to use it District 7630 Pre-PETS 2023<br>ROTARY CLUB CENTRAL:<br>Why it's important and how to use it<br>Robin Broomall rbroomall@usa.net<br>Pete Booker peteb81151@gmail.com

Pete Booker peteb81151@gmail.com

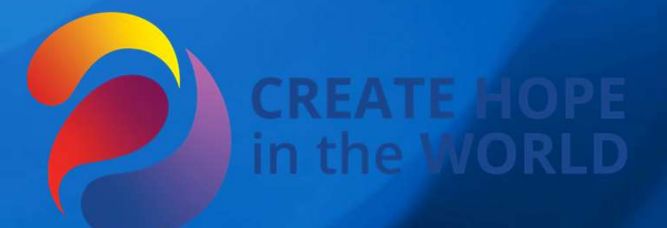